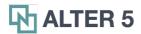

## **Alter5 - Investment API**

## **API** connection information

GET - API web service https://api.alter-5.com/v1/dinv/list

To request the access KEY, write an email with the subject: Alter5 - Investment API, in less than 48 hours you will receive a reply with the KEY and access instructions.

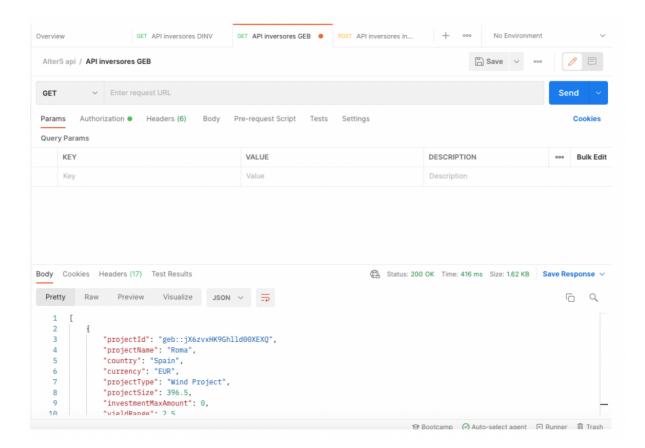